## **Lightspeed POS Retail Hoeveel koppelingen heb ik nodig?**

Afhankelijk van hoe divers je de kassa's wilt koppelen, kun je met 1 koppeling alle kassa's binnen een Lightspeed POS Retail instantie doorzetten. Er is daarbij een verschil of je **individuele bonnen** of **dagomzet** doorzet.

Als je individuele bonnen doorzet kun je voor iedere kassa aparte grootboekrekeningen (laten) instellen.

Indien je dagomzet doorzet en je wilt dat iedere kassa een aparte afhandeling krijgt (naar een aparte administratie, of grootboek- of tussenrekeningen) heb je #kassa's aan koppelingen nodig. Indien je per winkel onderscheid wil maken zit het er tussen in.

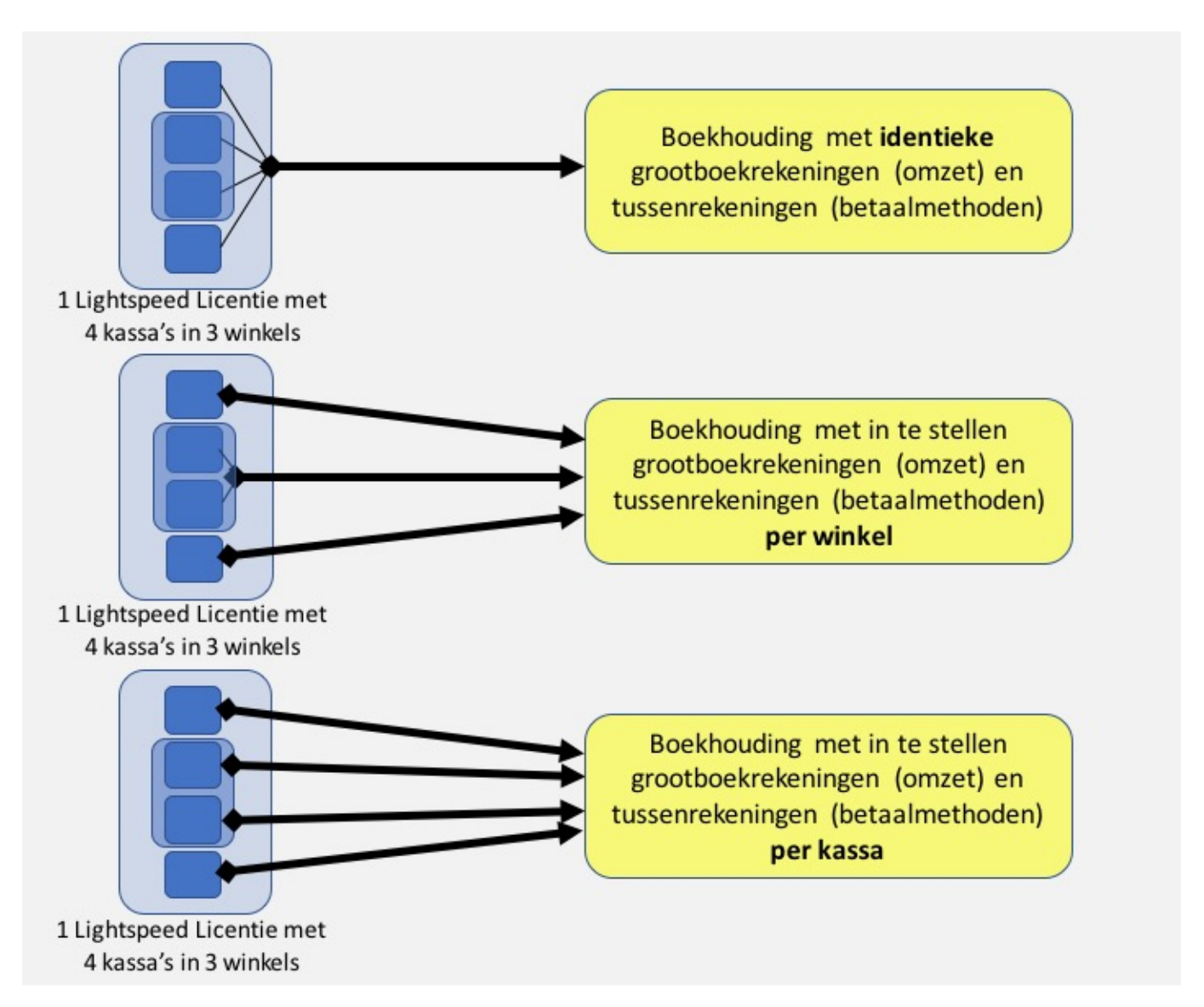

**Let op:** indien je meerdere koppeling maakt dienen op iedere van de koppelingen kassa's uitgesloten te worden (anders krijg je dubbele omzet). Dit is iets wat wij centraal regelen. Je dient ons door te geven welke kassa's (register\_ids) op welke koppeling moeten. Het komt soms voor dat klanten hun Ecom webwinkel kassa in 'onzichtbare' modus hebben staan. Wij kunnen dan niet zien welke Ecom register\_id we al dan niet moeten toevoegen. Het is dus belangrijk dat je ook de Ecom kassa

> Pagina 1 / 2 **(c) 2024 Sophie <sophie@webwinkelfacturen.nl> | 2024-04-26 22:01** [URL: https://faq.webwinkelfacturen.nl/content/18/127/nl/hoeveel-koppelingen-heb-ik-nodig.html](https://faq.webwinkelfacturen.nl/content/18/127/nl/hoeveel-koppelingen-heb-ik-nodig.html)

## **Lightspeed POS Retail**

register id doorgeeft (of ons een voorbeeld bon stuurt van een Ecom bestelling).

Unieke FAQ ID: #1126 Auteur: Joost Hermans Laatst bijgewerkt:2019-07-15 10:05